## **Anexo 2 - Mapeamento das tecnologias do Portal CNCFlora (Produto 4/ POA Ano 1)**.

Este documento tem a função de documentar quais foram as tecnologias empregadas no desenvolvimento do sistema CNCFlora. Justifica-se de elevada importância pois permite avaliar os pontos fortes do sistema como velocidade, independência entre os serviços utilizados e quais estruturas computacionais necessárias para uma possível instalação em um novo ambiente.

## **Estrutura atual**

Identificamos que o sistema do CNCFlora é composto por vários repositórios independentes criados em Docker que se comunicam entre si através de API. Todos os repositórios ficam localizados nos servidores de desenvolvimento (JB048) e produção (JB049). A construção de um sistema utilizando repositórios Docker possui vantagens significativas, como por exemplo, a independência de arquitetura, redução de infra-estrutura, isolamento de uma eventual pane do sistema entre outras, mais informações em (<https://www.docker.com/why-docker> ).

Para cada repositório foi utilizada uma linguagem de programação diferente, tais como: PHP, Python, Ruby e Cloujure.

Os bancos envolvidos na construção do sistema foram o [Apache](https://db.apache.org/derby/) Derby, responsável pela gestão de usuários, o [CouchDB](http://couchdb.apache.org/) e o [ElasticSearch](https://www.elastic.co/) que são bancos de dados não relacionais, responsáveis pelo armazenamento dos dados brutos do CNCFlora.

#### **Solução Proposta**

Após a identificação de alguns pontos de atenção e com o objetivo de dar continuidade ao desenvolvimento com melhorias, foi necessário a implantação de um novo ambiente de homologação para a construção de novos módulos utilizando a linguagem PHP e o Framework Zend na versão 3, como também a criação de um servidor PostgreSQL para a consolidação dos bancos de dados envolvidos.

# **Descrição das tecnologias**

| <b>Portal CNCFlora</b>     | github: https://github.com/CNCFlora/Portal                                                                                                    |
|----------------------------|----------------------------------------------------------------------------------------------------|
| Repositório de containers: | index.docker.io                                                                                                    |
| <b>Container docker:</b>   | cncflora/portal                                                                                                    |
| Linguagem:                 | Python                                                                                                    |
| Link:                      | http://cncflora.jbrj.gov.br/portal                                                                                                    |
| <b>Banco de dados:</b>     | não possui acesso direto, somente via api's                                                                                                    |
| Descrição:                 | Página principal do sistema CNCFlora, tem<br>objetivo<br>apresentar<br>projeto,<br>como<br>$\mathbf O$<br>disponibilizar informações de<br>domínio<br>público e disponibilizar links para todos os<br>módulos do sistema. |
| Acesso a API externa?      | <b>SIM</b>                                                                                                    |
| <b>API's externas:</b>     | Facebook<br>encflora.jbrj.gov.br/services:8080                                                                                                    |
|                            | cncflora.jbrj.gov.br/assessments/taxon/<br>cncflora.jbrj.gov.br/assessments/2taxon/<br>cncflora.jbrj.gov.br/assessments/3taxon/                                                                                           |
|                            | cncflora.jbrj.gov.br/assessmets/family/<br>cncflora.jbrj.gov.br/assessments/families/                                                                                                    |
|                            | encflora.jbrj.gov.br/occurrences/scientificN<br>ame/                                                                                                    |

**Tabela 1.** Descrição da tecnologia do repositório Portal CNCFlora.

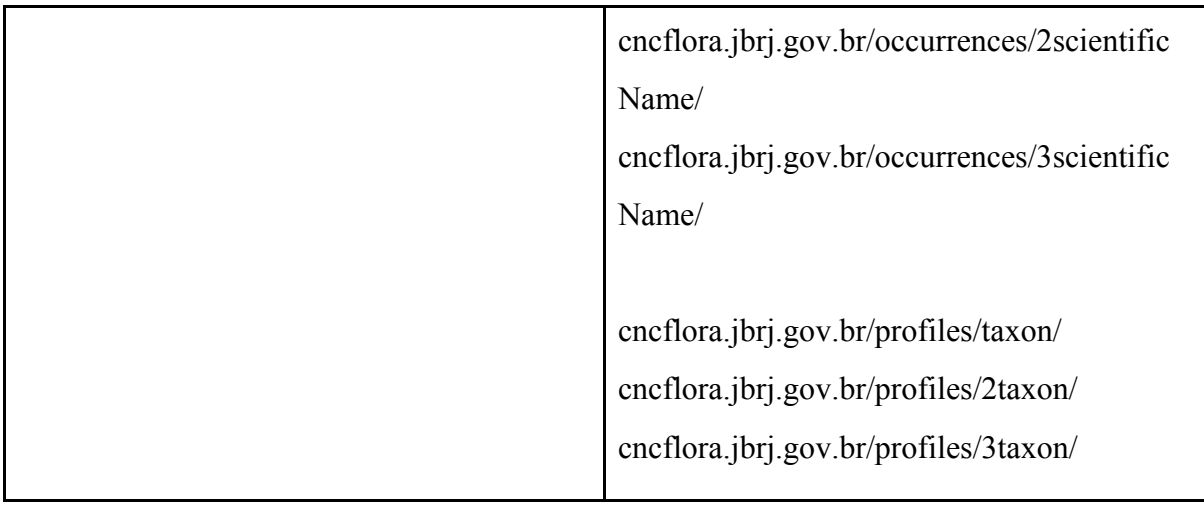

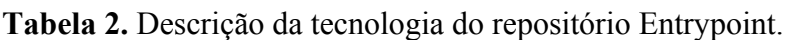

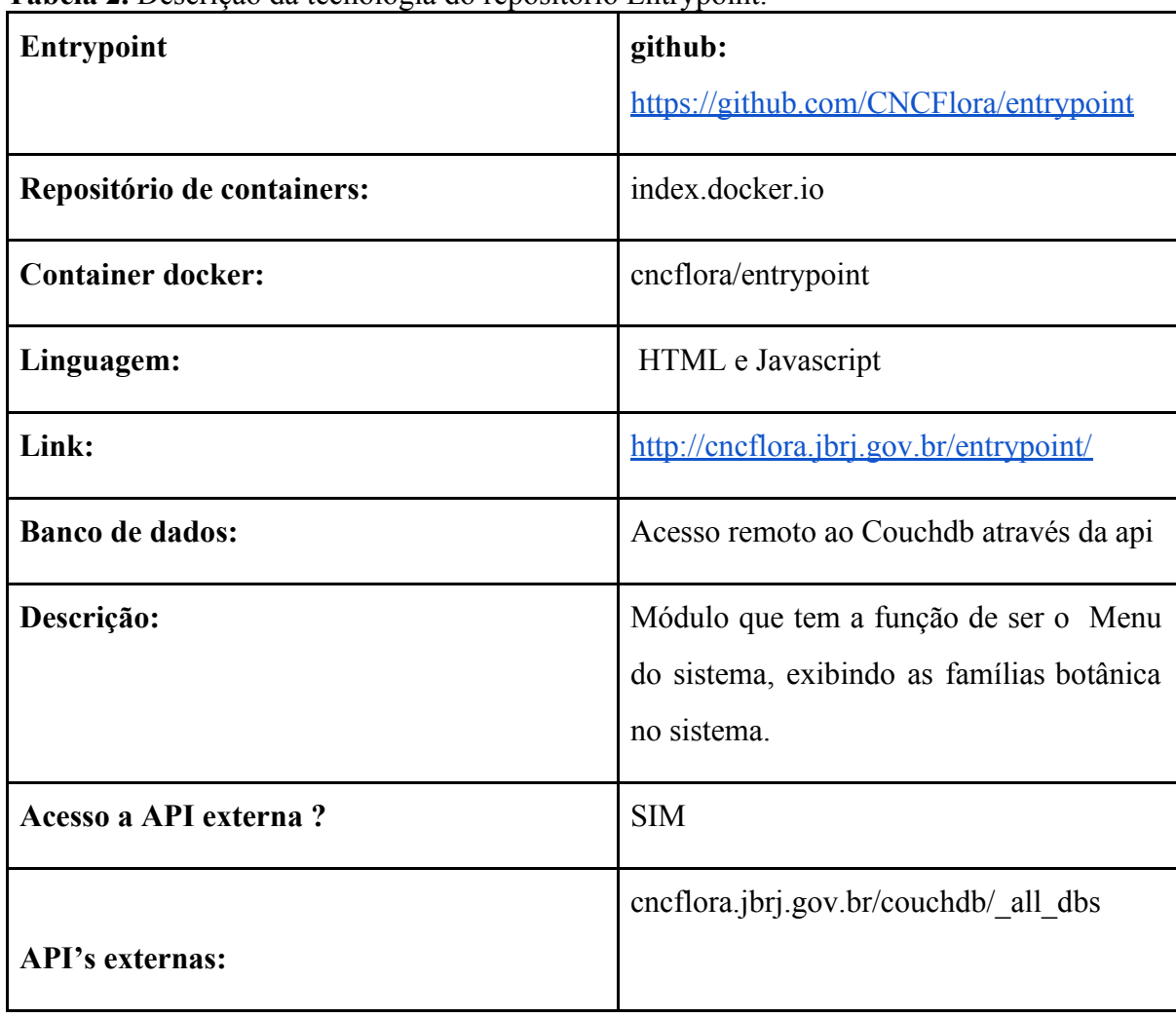

| Connect                    | github:                                                                                                    |
|----------------------------|----------------------------------------------------------------------------------------------------|
|                            | https://github.com/CNCFlora/Connect                                                                                                    |
| Repositório de containers: | index.docker.io                                                                                                    |
| <b>Container docker:</b>   | cncflora/connect                                                                                                    |
| Linguagem:                 | Clojure                                                                                                    |
| Link:                      | http://cncflora.jbrj.gov.br/connect/index                                                                                                    |
| <b>Banco de dados:</b>     | Apache derby                                                                                                    |
| <b>Servidor Web:</b>       | Jetty                                                                                                    |
| Descrição:                 | Módulo de conexão / gerenciamento /<br>permissões de usuários tem como objetivo<br>autorizar os usuários, criando um token e<br>carregando<br>permissões<br>as<br>para<br>ser<br>compartilhado através de cookie ou sessão<br>(a ser verificado) para outros módulos.<br>Todos<br>módulos<br>dos<br>programas<br><b>OS</b><br>possuem uma linha para verificar se o<br>usuário foi autenticado. |
|                            | DDL's foram encontradas no arquivo<br>src/flora connect/db.clj<br>A gerência de dados do derby é feita<br>exclusivamente<br>por<br>programas<br>para<br>acesso ao dados é necessário instalar o<br>banco de dados. No container não existe o<br>sgbd para acesso ver em manual:                                                                                                    |

**Tabela 3.** Descrição da tecnologia do repositório Connect.

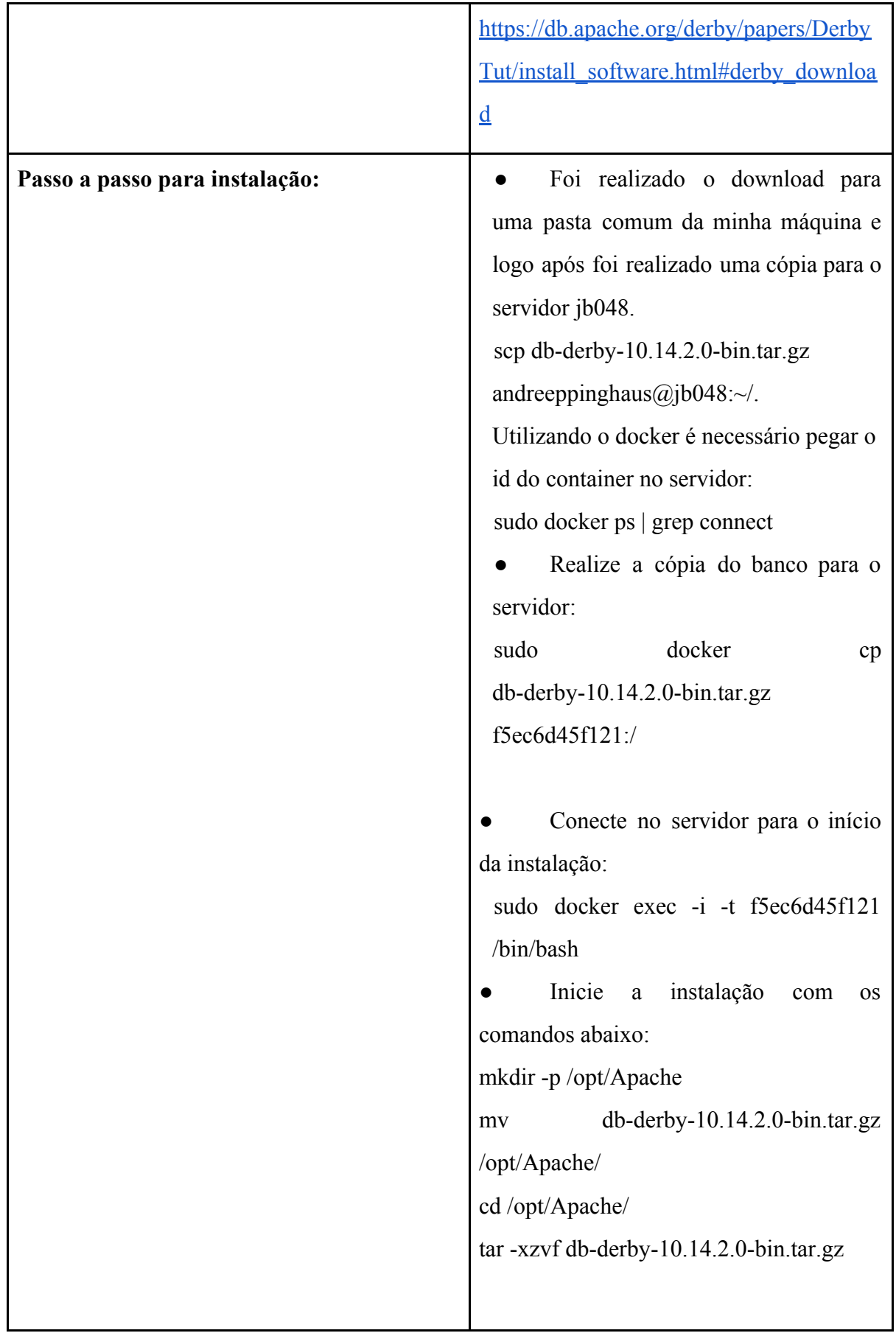

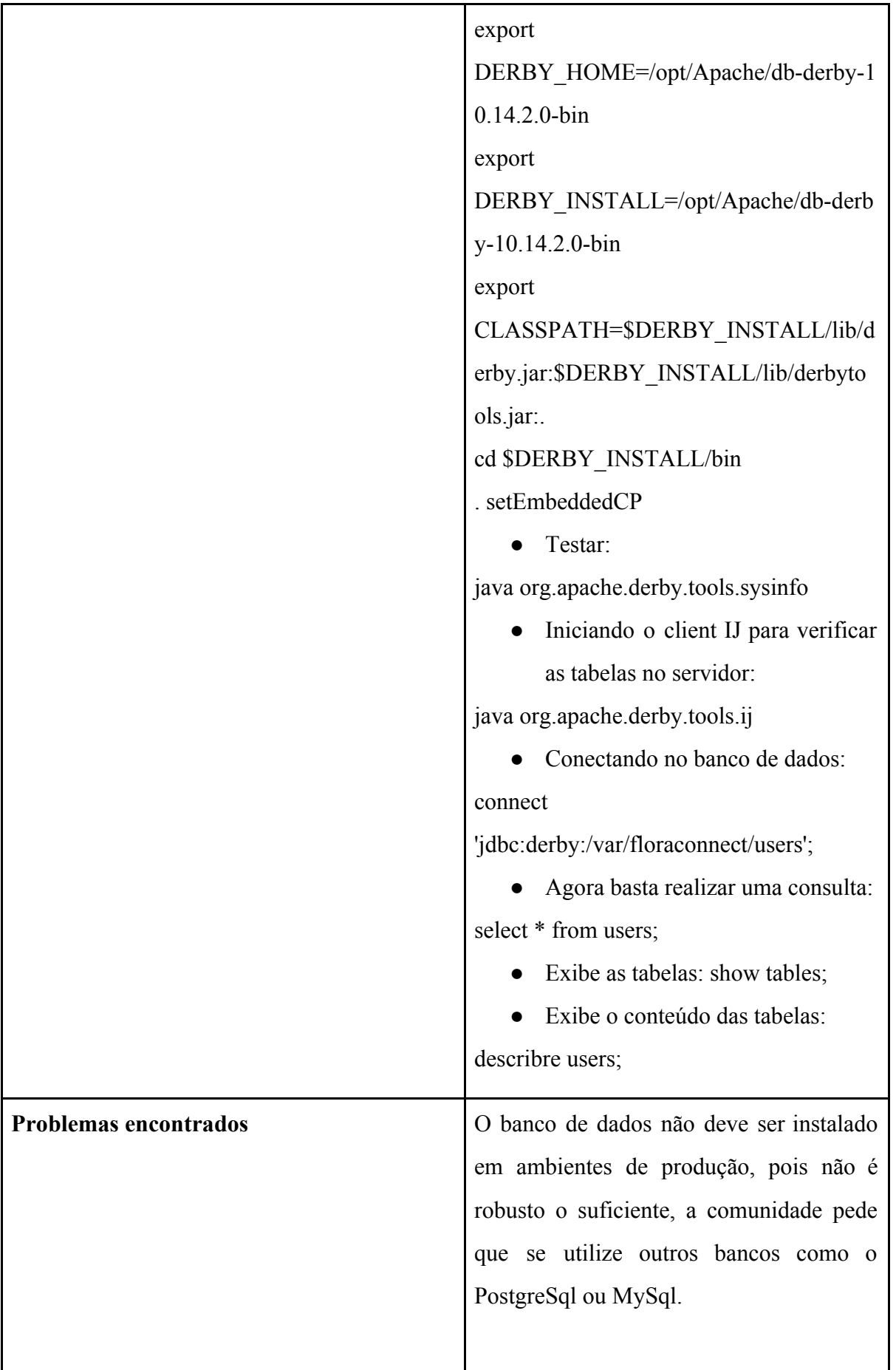

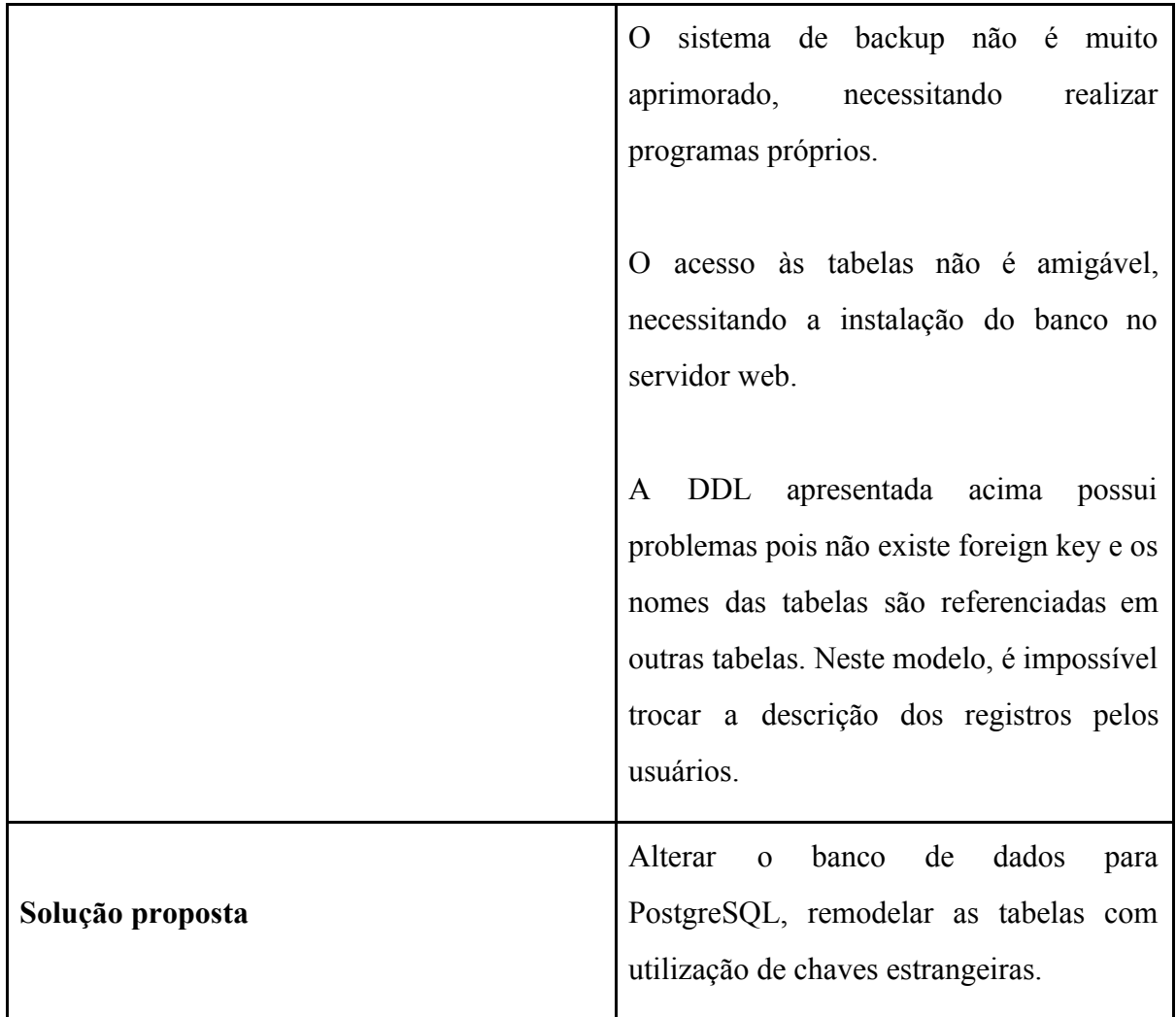

**Tabela 4.** Descrição da tecnologia do repositório Assessment.

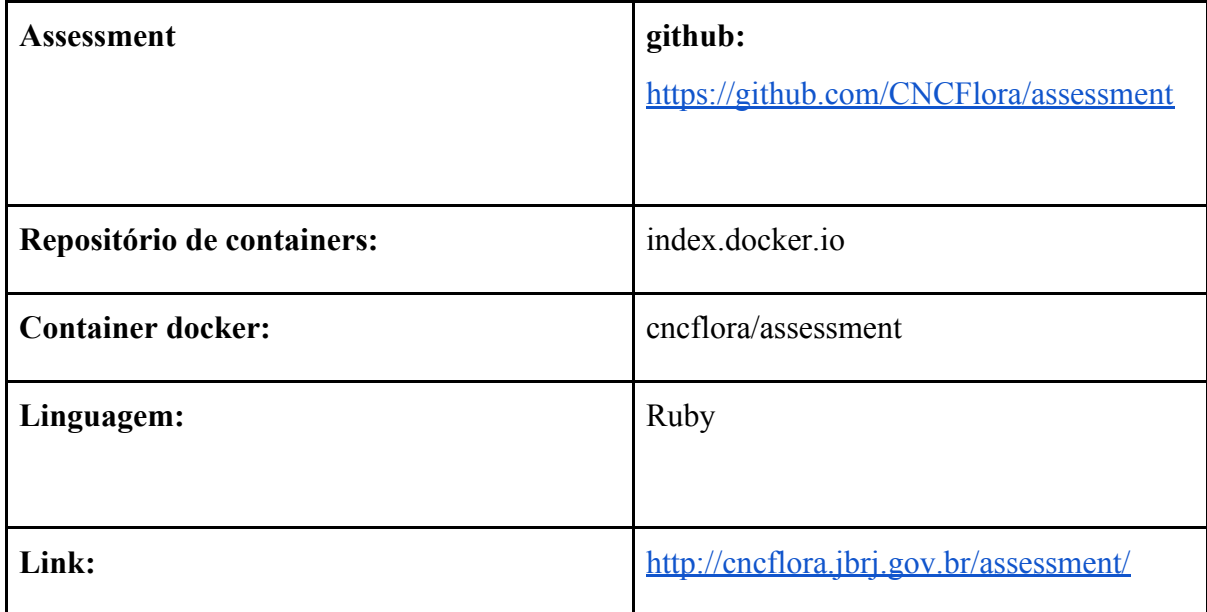

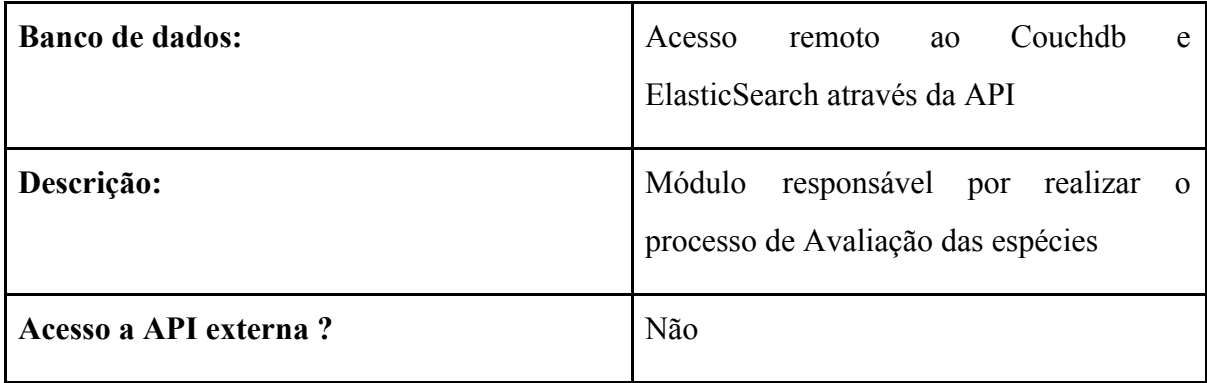

**Tabela 5.** Descrição da tecnologia do repositório Occurrences.

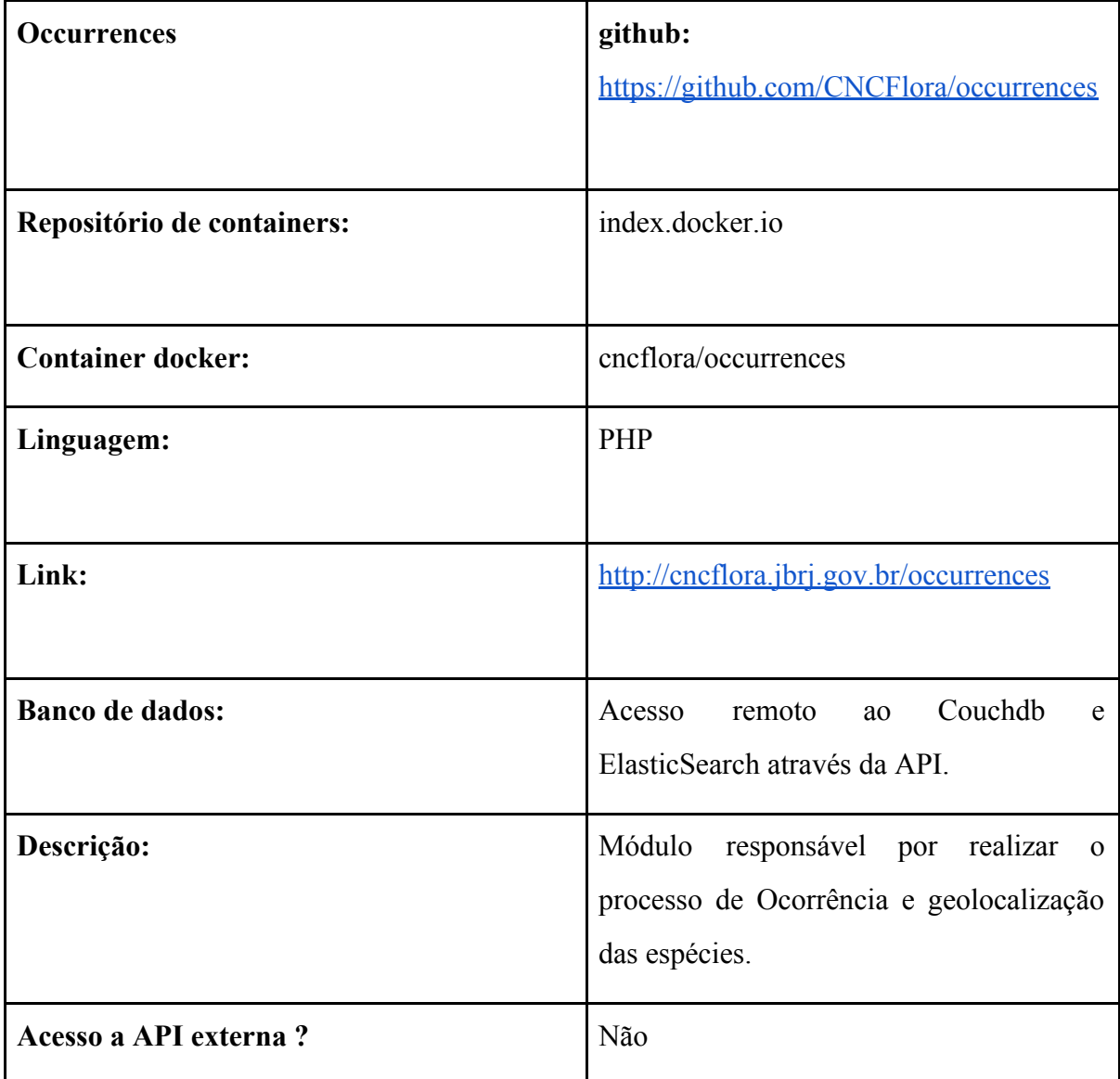

| I abela 6. Descrição da tecnología do repositorio Checkiist. |                                                      |
|--------------------------------------------------------------|------------------------------------------------------|
| <b>Checklist</b>                                             | github:                                              |
|                                                              | https://github.com/CNCFlora/checklist                |
|                                                              |                                                      |
| Repositório de containers:                                   | index.docker.io                                      |
|                                                              |                                                      |
| <b>Container docker:</b>                                     | cncflora/checklist                                   |
| Linguagem:                                                   | Ruby                                                 |
|                                                              |                                                      |
| Link:                                                        | http://cncflora.jbrj.gov.br/checklist                |
| <b>Banco de dados:</b>                                       | Couchdb<br>Acesso<br>remoto<br>ao<br>e               |
|                                                              | ElasticSearch através da API.                        |
| Descrição:                                                   | Módulo<br>responsável por realizar<br>$\overline{0}$ |
|                                                              | processo de Taxonomia e Perfil das                   |
|                                                              | espécies.                                            |
| Acesso a API externa?                                        | Não                                                  |

**Tabela 6.** Descrição da tecnologia do repositório Checklist.

**Tabela 7.** Descrição da tecnologia do repositório Report.

| <b>Reports</b>             | github:                              |
|----------------------------|--------------------------------------|
|                            | https://github.com/CNCFlora/reports2 |
|                            |                                      |
| Repositório de containers: | index.docker.io                      |
|                            |                                      |
| <b>Container docker:</b>   | cncflora/reports2                    |

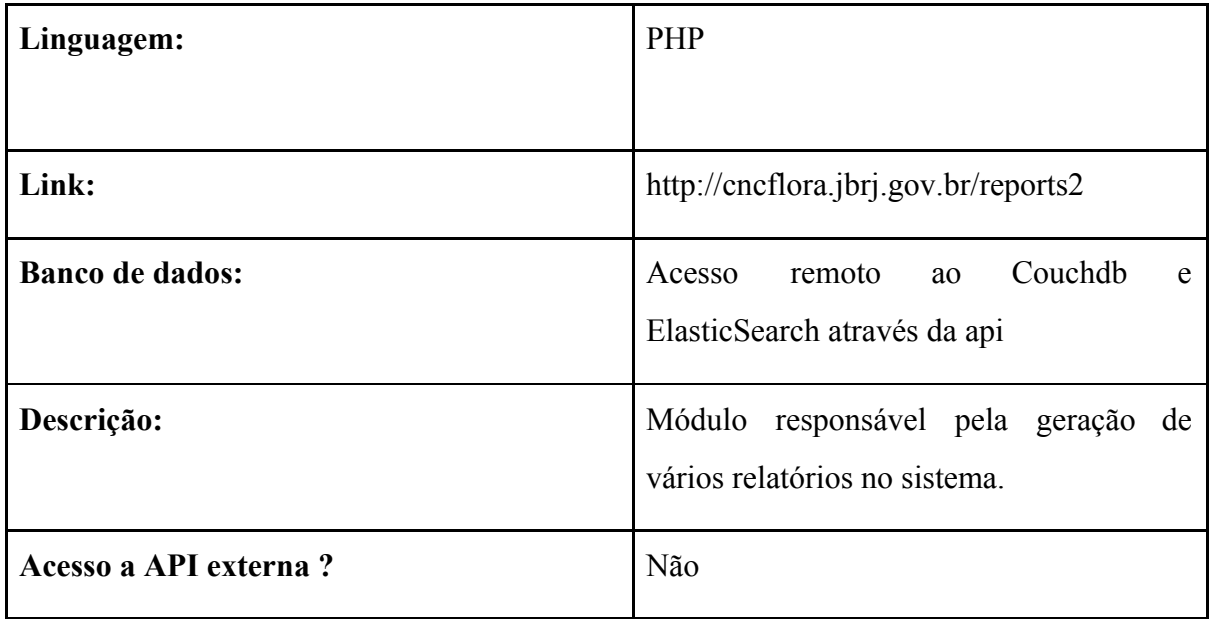

**Tabela 8.** Descrição da tecnologia do repositório Services.

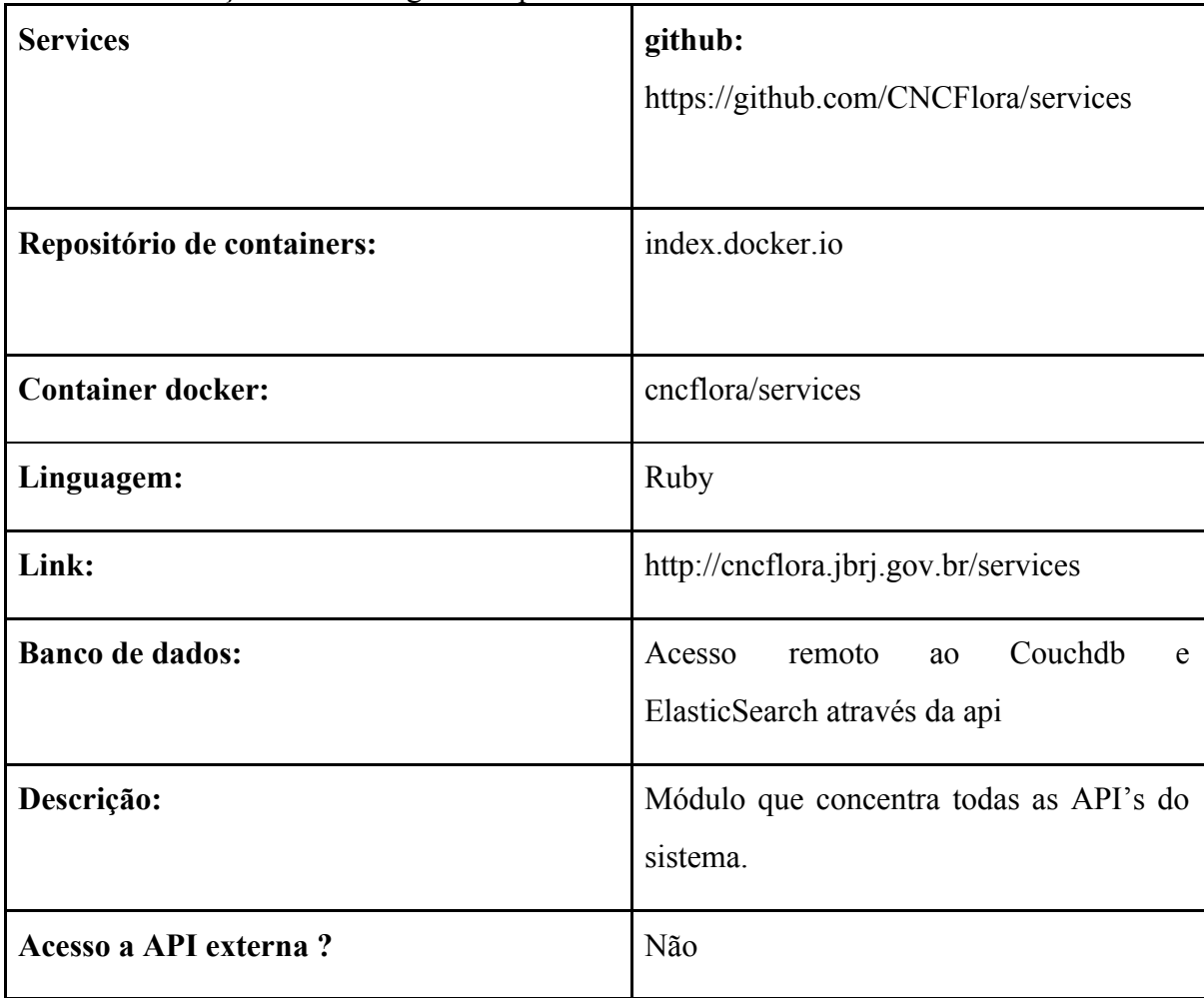

| Elasticsearch                    |                                                                      |
|----------------------------------|----------------------------------------------------------------------|
| Descrição                        | Banco de dados não relacional                                        |
| Verificação de versão:           | andreeppinghaus@jb048:~\$ curl -XGET                                 |
|                                  | 'localhost:9200'                                                     |
|                                  | ₹                                                                    |
|                                  | "status": $200$ ,                                                    |
|                                  | "name": "Midnight Sun",                                              |
|                                  | "cluster_name" : "docker_es",                                        |
|                                  | "version": $\{$                                                      |
|                                  | "number" : "1.4.4",                                                  |
|                                  | "build_hash"                                                         |
|                                  | "c88f77ffc81301dfa9dfd81ca2232f09588bd                               |
|                                  | 512",                                                                |
|                                  | "build timestamp"                                                    |
|                                  | "2015-02-19T13:05:36Z",                                              |
|                                  | "build_snapshot" : false,                                            |
|                                  | "lucene_version": " $4.10.3$ "                                       |
|                                  | },                                                                   |
|                                  | "tagline": "You Know, for Search"                                    |
|                                  | }                                                                    |
|                                  |                                                                      |
|                                  | Nota: A última versão do elasticsearch é a                           |
|                                  | 6.5 e o último manual é a versão 5.                                  |
|                                  | Necessidade de atualização constante.                                |
| Verificando os nodes existentes: | curl -X GET "localhost:9200/_cat/nodes?v"                            |
|                                  | host<br>heap.percent ram.percent<br>ip<br>load node.role master name |

**Tabela 9.** Descrição da tecnologia do banco ElasticSearch.

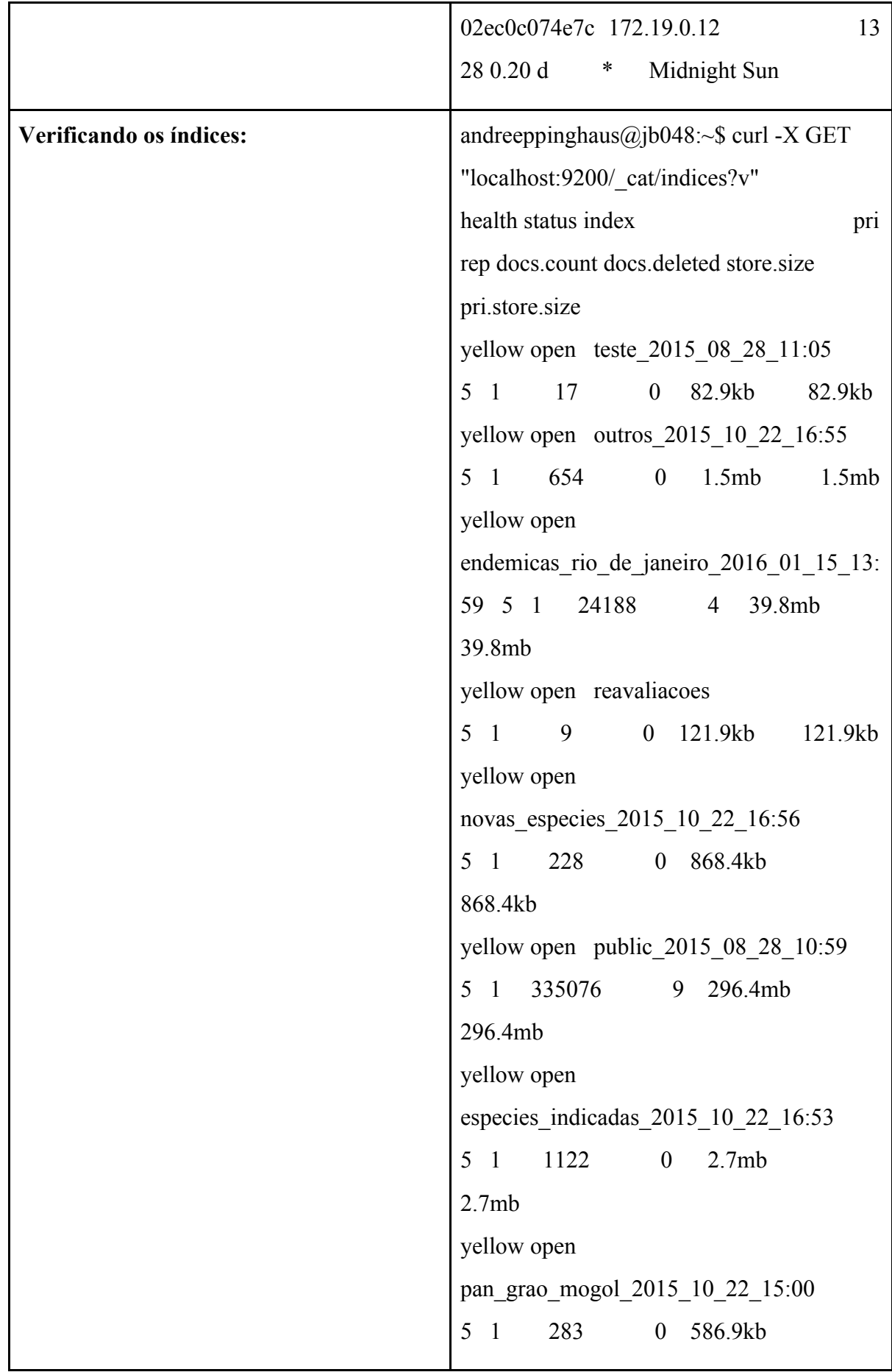

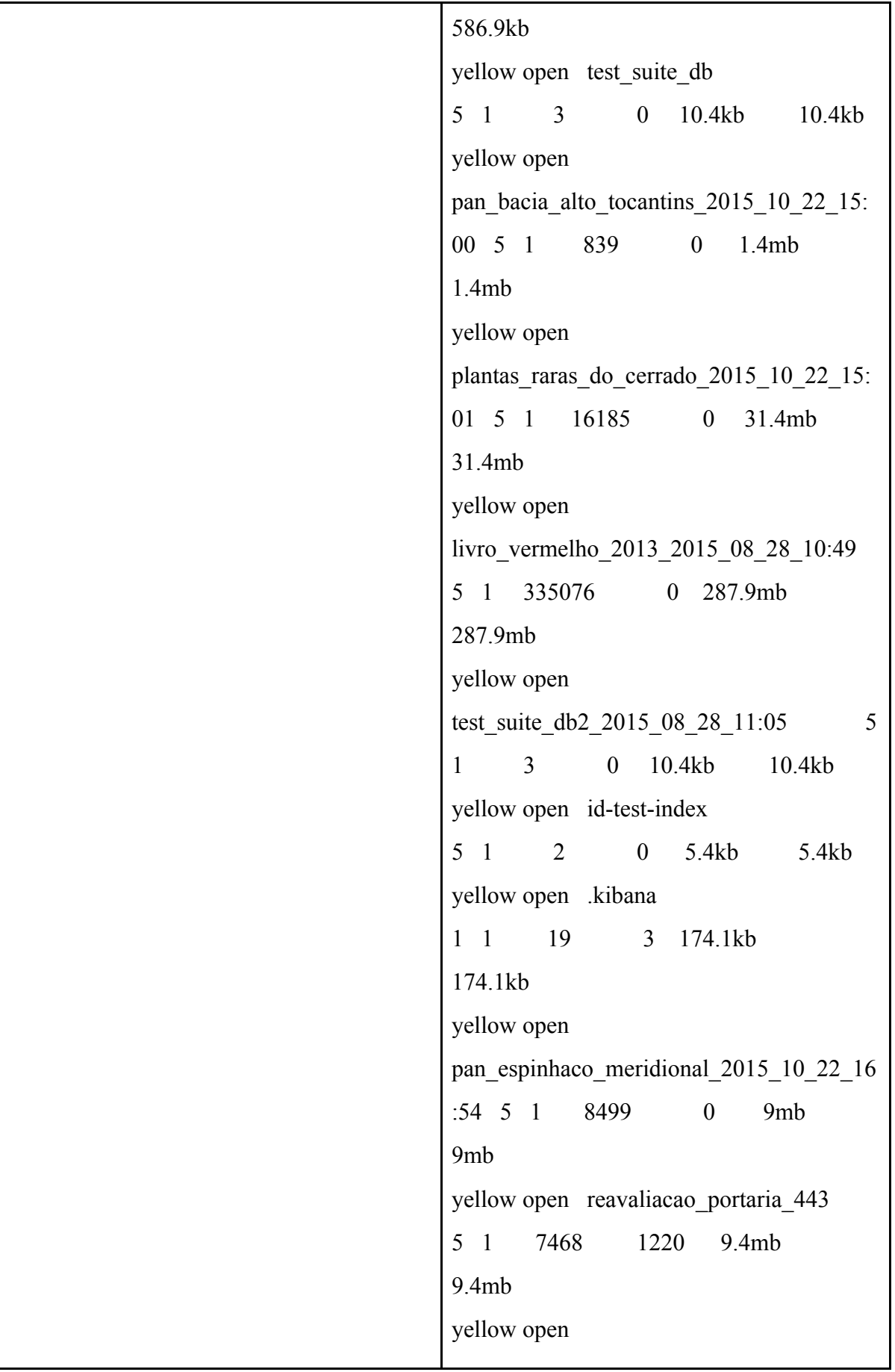

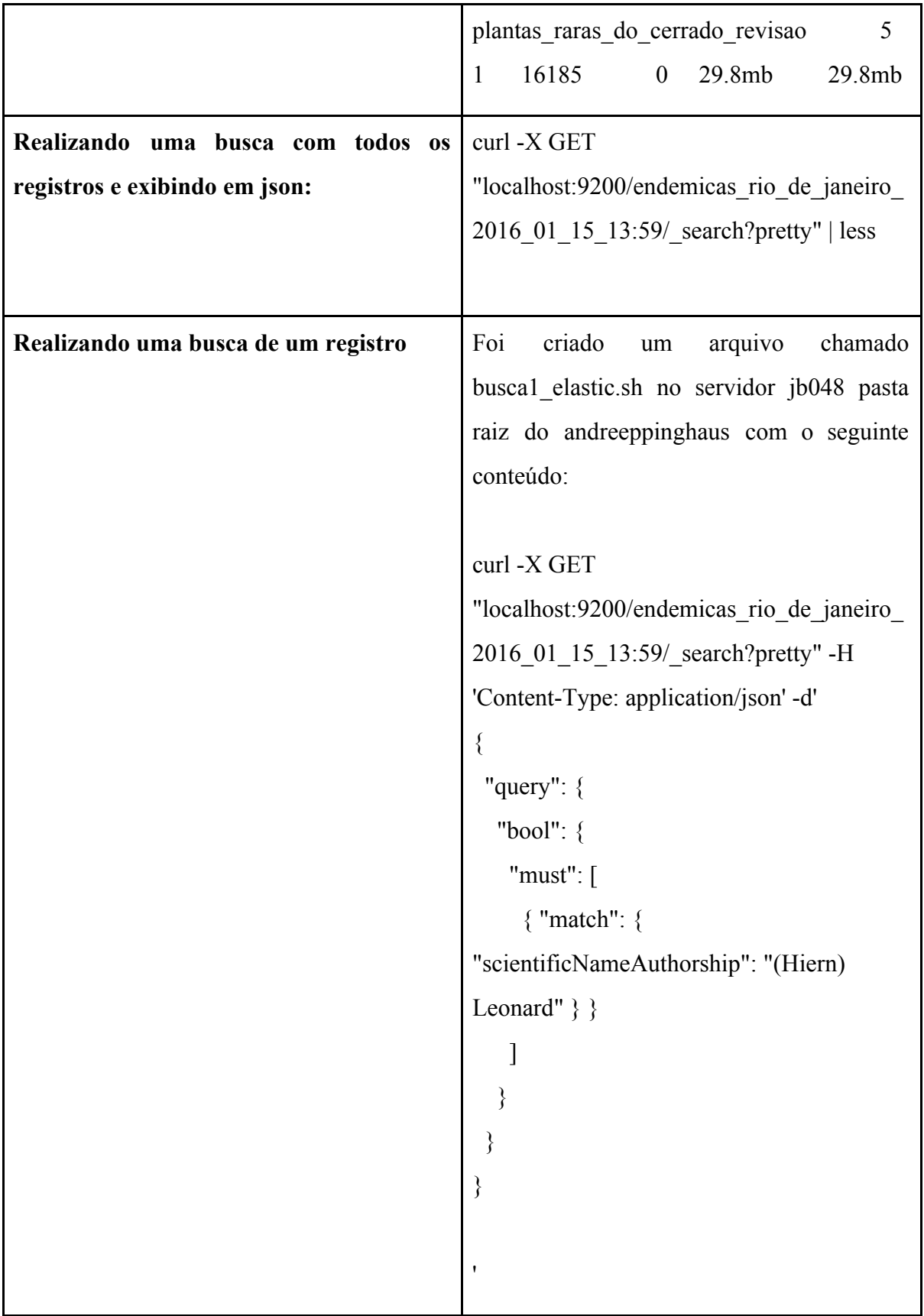

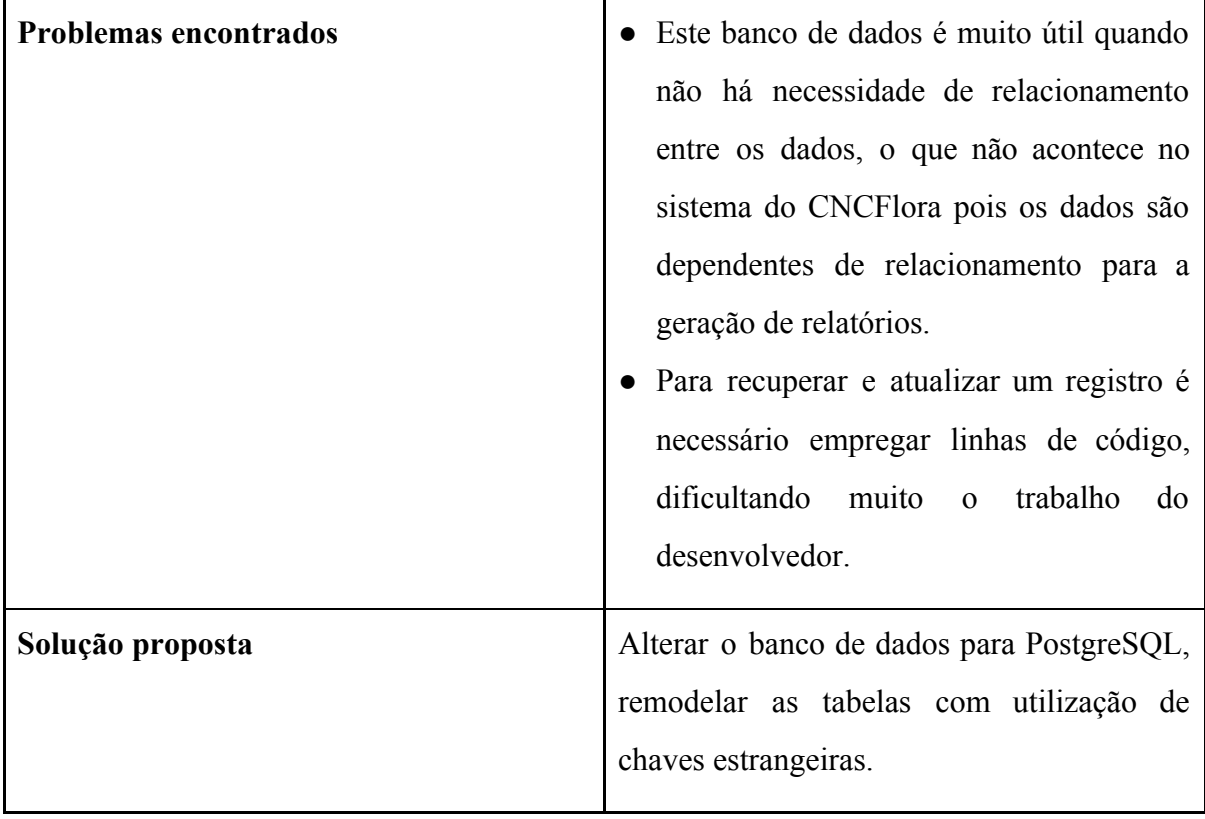

# **Tabela 10.** Descrição da tecnologia do banco CouchDB.

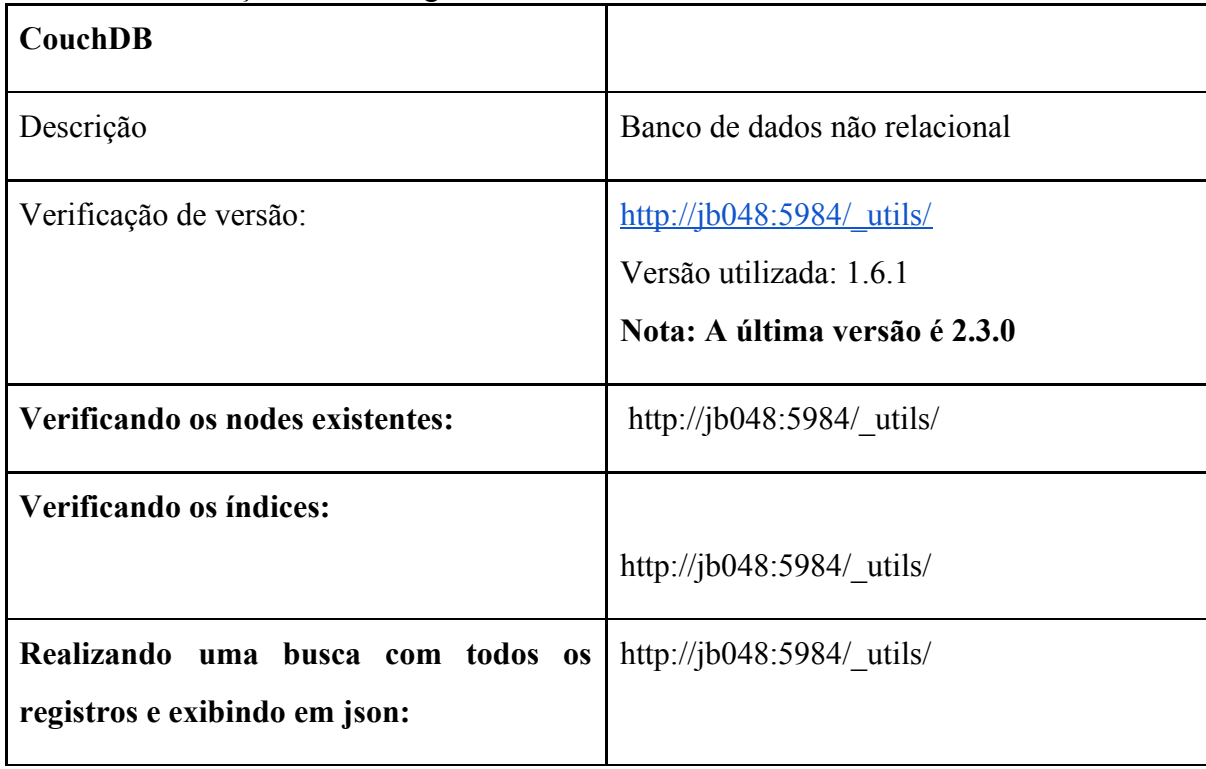

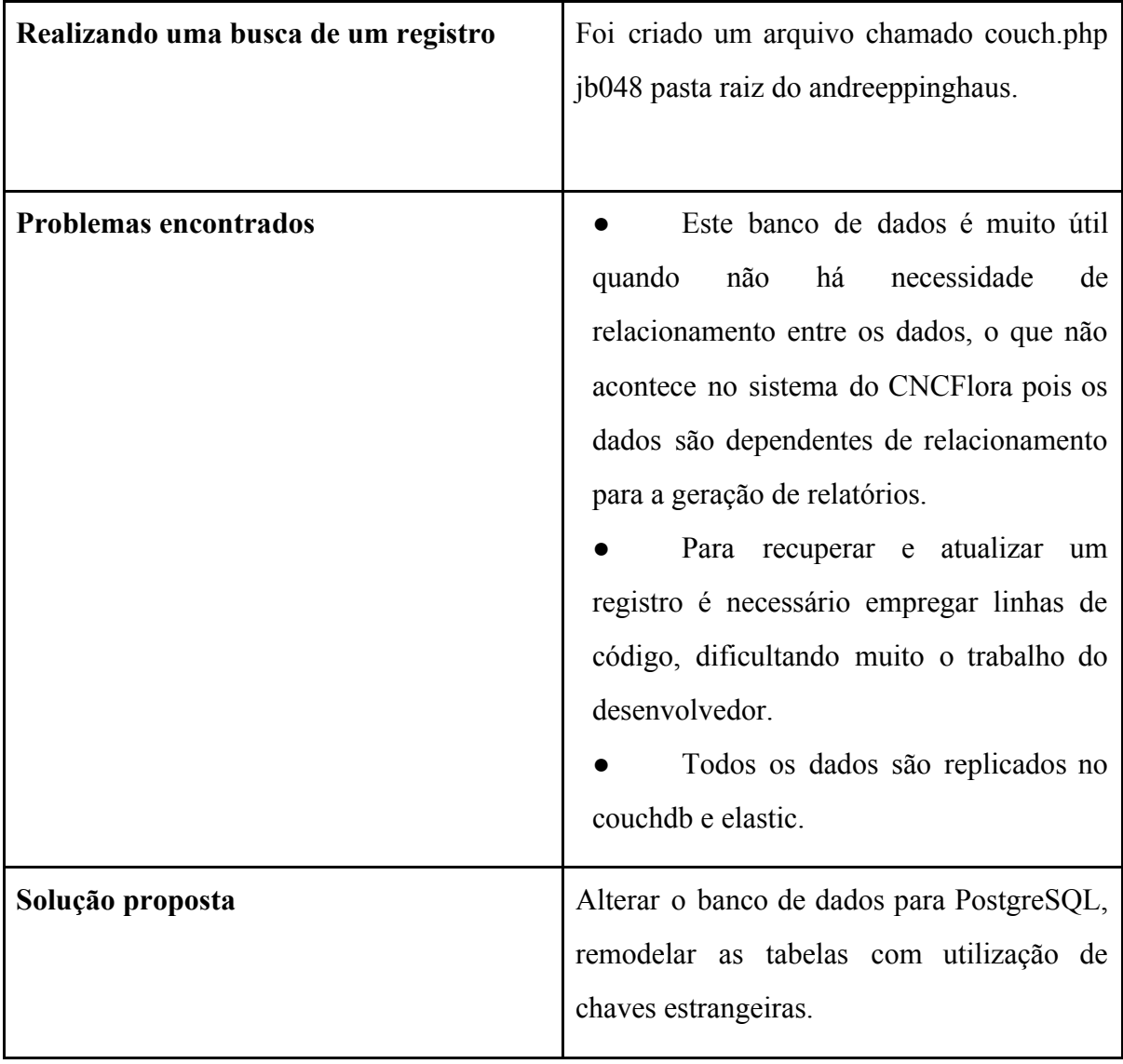